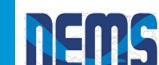

# Current status of sea ice coupling in NEMS/NGGPS

David Bailey
National Center for Atmospheric Research

Fei Liu, Cecelia DeLuca (CU/NOAA); Xingren Wu, Bob Grumbine (NOAA EMC); Anthony Craig

NGGPS Community Sea Ice Model Recommendation Workshop February 3-4, 2016

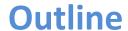

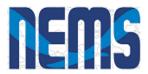

- Coupled sea ice in NEMS/NGGPS
- Bringing a component into NEMS
- The NEMS mediator and coupling
- Status: early results and next steps

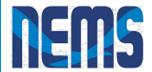

### **Overview of Sea Ice in NEMS**

- A team involving NCAR, NOAA EMC, NOAA ESRL, GFDL and others has developed a prototype of sea ice coupled to atmosphere/land and ocean components.
- The coupled code uses the NOAA Environmental Modeling System (NEMS) infrastructure including the National Unified Operational Prediction Capability (NUOPC) driver.
- The initial configuration includes:
  - NEMS mediator (coupler)
  - Modular Ocean Model 5 (MOM5) ocean
  - Los Alamos Sea CICE model
  - Global Spectral Model (GSM) atmosphere

This prototype can serve as an example of how other sea ice models may be coupled into NEMS applications.

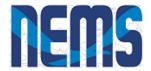

## **NEMS Applications**

- The NEMS infrastructure supports multiple applications, at different timescales, and involving different sets of components.
- The MOM-CICE-GSM coupling development is part of the Unified Global Coupled System (UGCS), one of the applications based on NEMS.
- UGCS is expected to have weather, sub-seasonal, and seasonal scales.
- An initial version of MOM-CICE-GSM was delivered in August 2015 as UGCS 0.1. It was tested using 5 day runs.
- An updated version UGCS version 0.2 is being prepared for delivery. It is being tested using 15 day runs.

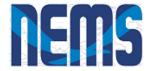

#### **NEMS Mediator**

- Currently supports ATM, OCN, ICE, LND, and HYD components.
- Slow (ocean) and fast (atmosphere and ice) coupling phases
- Performs the following functions:
  - Connects fields whose standard names match
  - Accumulates and averages atmosphere and ice fields between calls to the ocean model
  - Merges fields with a generic merge method that allows for weighting
  - Performs custom coupling operations, along with unit transformations
  - Performs interpolation (fluxes are mapped conservatively, states bilinearly, higher order also available)

#### More information about the mediator:

http://cog-esgf.esrl.noaa.gov/projects/couplednems/mediator\_design

Worksheet of planned coupling fields across all modeling applications:

https://docs.google.com/spreadsheets/d/11t0TqbYfEqH7lmTZ7dYe1DSCh6vOUFgX-3qvXgce-q0/edit#gid=0

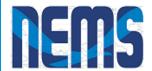

## **Components in NEMS**

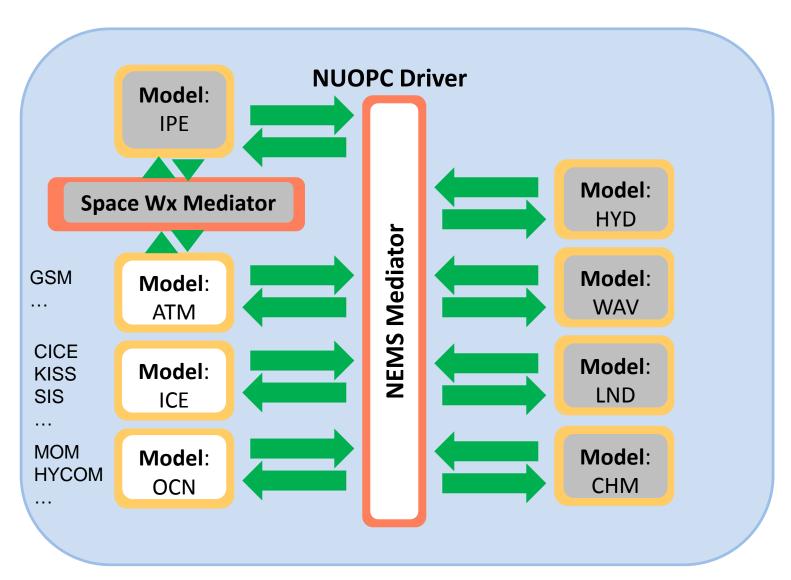

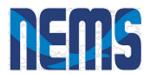

## Bringing a Components into NEMS: Caps

The **NUOPC Model "cap" is a translation layer** on top of a model code that:

- wraps model data in ESMF data types and
- follows the NUOPC technical rules for behavior

A cap is implemented as a Fortran module.

#### Each cap:

- Maps coupling fields to standard names and advertises them as imports and/or exports
- Creates an ESMF Grid or Mesh to describe the model grid
- Instantiates ESMF Fields and connect them to model data
- Initializes export fields

Provides a routine to advance the model by a timestep

initialization sequence

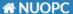

7.0 beta snapshot 59

Search docs

- 1. Overview
- 2. The Big Idea
- 3. Writing and Testing a NUOPC Cap for Your Model
- 4. An Example Cap
- 5. Appendix: The Generic NUOPC Model
- 6. Glossary

Docs » Building a NUOPC Model

View page source

#### **Building a NUOPC Model**

#### Contents:

- 1. Overview
  - 1.1. Document Roadmap
  - 1.2. Additional NUOPC Resources
- 2. The Big Idea
  - 2.1. Specializing Generic Components
  - o 2.2. NUOPC Model Cap
  - 2.3. How Much of My Code Do I Need to Change?
  - 2.4. How Do I Know it Works?
- 3. Writing and Testing a NUOPC Cap for Your Model
  - o 3.1. Install ESMF and NUOPC on the Target Machine
  - o 3.2. Prepare Your Model Code
  - o 3.3. Choose a Configuration of Your Model for Development
  - o 3.4. Integrate a Cap Template into Your Codebase
  - 3.5. Modify Your Build to Generate a NUOPC Makefile Fragment
  - o 3.6. Initialize Your Model from the Cap
  - o 3.7. Call Your Model's Run Subroutine from the Cap
  - 3.8. Run the Cap with a NUOPC Driver
  - 3.9. Split Up the Initialization Phases
  - o 3.10. Test and Validate Your Cap
- 4 An Example Can

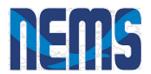

#### NEMS Mediator: Control and Data Flow

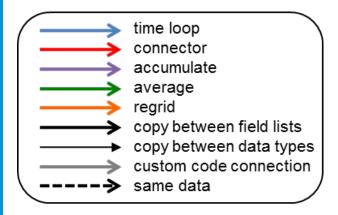

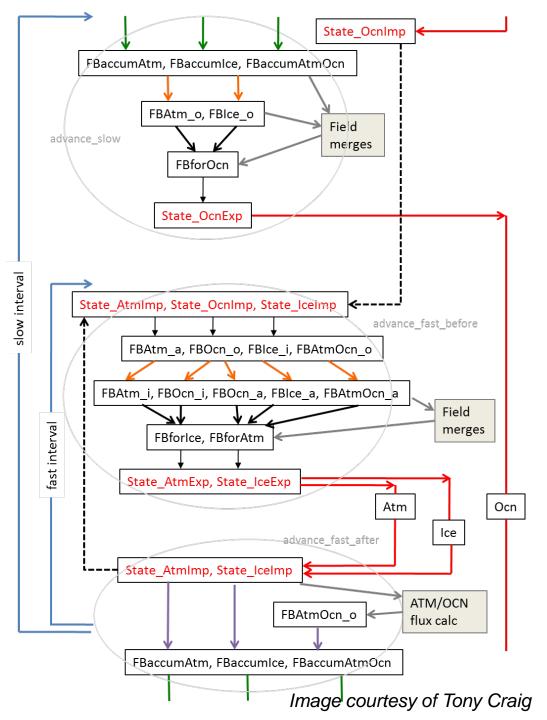

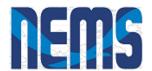

### **Status: UGCS Seasonal 0.1 Milestone**

- Three-way coupled atmosphere-ocean-ice system with GSM (T126) -MOM5 and CICE (1 deg).
- Delivered June 2015.

**GSM to MOM5** 

surface pressure merged momentum flux mean net longwave

banded shortwave radiation

precipitation

sensible heat flux

**ATM** GSM

cice fraction

masking information more fields will be

included here

**GSM to CICE** 

wind, stress lowest level temperature

specific humidity

lowest height, radiation

precipitation

derived air density

MOM5 to CICE

ocean currents, SST

**CICE to MOM5** 

MOM5 to GSM

SST

merged momentum flux

OCN MOM5 ICE CICE

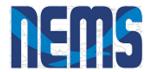

#### Status: UGCS Seasonal 0.2 Milestone

- Interactions need to be updated with new additions. Three-way coupled atmosphere-ocean-ice system with GSM (T126), MOM5 and CICE (0.5 degree, 0.25 deg tropics)
- Running 15 days, not yet delivered. Delivery waiting on: 1) improved cold start capability, 2) full restart capability (GSM version needs to be updated for restart).

#### **GSM to MOM5**

surface pressure merged momentum flux mean net longwave banded shortwave radiation. precipitation MOM5 to GSM sensible heat flux

SST

**ATM GSM** 

**CICE to GSM** 

ice fraction masking information more fields will be included here

**GSM** to CICE

wind, stress lowest level temperature specific humidity lowest height, radiation precipitation derived air density

**MOM5 to CICE** 

ocean currents, SST

CICE to MOM5

merged momentum flux

OCN MOM5

ICE CICE

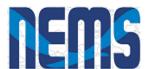

## **Status: UGCS Seasonal 0.2 Milestone**

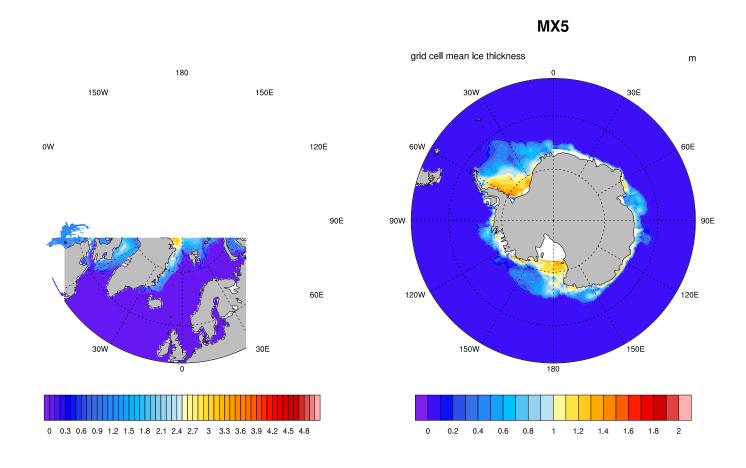

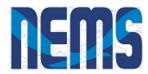

- Currently use CFS initial states
- Initialization with snow depth and snowfall on sea ice
- Salinity coupling: Mushy-layer physics simulates salt profile in sea ice
- Heat, fresh water, salt coupling to MOM

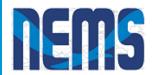

## Getting and Running Coupled NEMS Code

Coupled NEMS code can be checked out of the NEMS repository:

```
# $ svn co -r <revision> \
   https://svnemc.ncep.noaa.gov/projects/nems/apps/UGCS-Seasonal/trunk \
   UGCS-Seasonal
```

- Code can be checked out onto Yellowstone as well as EMC computers.
- Instructions for building and running are on the Coupled NEMS website: <a href="http://cog-esgf.esrl.noaa.gov/projects/couplednems/ugcs-seasonal">http://cog-esgf.esrl.noaa.gov/projects/couplednems/ugcs-seasonal</a>

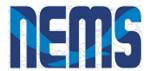

## **Sample NEMS Configure File**

(nems.configure)

# NEMS Run Time Configuration File #

# EARTH #

EARTH\_component\_list: MED ATM OCN ICE

# MED #

med\_model: nems med petlist bounds: 60 65

#ATM#

atm\_model: gsm atm petlist bounds: 0 31

# OCN #

ocn\_model: mom5 ocn petlist bounds: 32 55

# ICE #

ice\_model: cice ice petlist bounds: 56 59

**Processor layout** 

# Run Sequence #

runSeq::

@7200.0

MED MedPhase\_slow

MED -> OCN :remapMethod=redist

OCN

@3600.0

MED MedPhase\_fast\_before

MED -> ATM :remapMethod=redist

MED -> ICE :remapMethod=redist

**ATM** 

**ICE** 

ATM -> MED :remapMethod=redist

ICE -> MED :remapMethod=redist

MED MedPhase\_fast\_after

@

OCN -> MED :remapMethod=redist

@

::

Colors show actions performed by:

- Connectors (->)
- Mediator (MED)
- Models

(@) indicates coupling interval

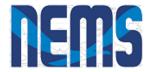

#### **Mediator Run Phases**

#### Advance\_slow

Runs before OCN and prepares its import State

- Average accumulated ATM and ICE fields in FBaccumAtm, FBaccumIce, and FBaccumAtmOcn
- Regrid averaged fields to OCN grid
  - FBaccumATM → FBAtm\_o
  - FBaccumICE → FBIce\_o
- Copies fields in FBAtm\_o, FBIce\_o, FBaccumAtmOcn to FBforOcn
- Custom merges:
  - Precip, heat flux, LW flux scaled using ice fraction
  - Momentum fluxes and SW flux merged from ATM and ICE
- Reset accumulator FieldBundles
- Copy FBforOcn into NState\_OcnExp

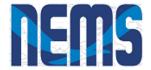

#### **Mediator Run Phases**

#### Advance\_fast\_before

Runs before ATM and ICE and prepares their import States

- Copies data from ATM, ICE, OCN import States into FieldBundles: FBAtm\_a, FBOcn\_o, FBIce\_i
- Regrid:
  - FBAtm\_a → FBAtm\_i (ATM fields on ICE grid)
  - FBOcn\_o → FBAtm\_i (OCN fields on ICE grid)
  - FBOcn o → FBOcn a (OCN fields on ATM grid)
  - FBAtmOcn o → FBAtmOcn a (ATM/OCN flux fields on ATM grid)
  - FBIce\_i → FBIce\_a (ICE fields on ATM grid)
- Copy regridded fields to FBforAtm and FBforIce
- Determine OCN, ICE, and LND masks; determine OCN/ICE fractions
- Merge OCN+ICE fields to ATM (e.g., surface temp, heat & momentum fluxes)
- Copy FieldBundles to States for export from Mediator
  - FBforATM → NState\_AtmExp
  - FBforICE → NState\_IceExp

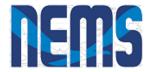

#### **Mediator Run Phases**

#### Advance\_fast\_after

Runs after ATM and ICE and accumulates fields for the OCN

- Regrid FBAtm\_a → FBAtm\_o (ATM fields on OCN grid)
- Compute ATM/OCN fluxes; store in FBAtmOcn\_o
- Accumulate ATM, ICE and ATM/OCN fluxes
  - NState AtmImp accumulated into FBaccumATM
  - NState\_IceImp accumulated into FBaccumICE
  - FBAtmOcn o accumulated into FBaccumAtmOcn
- Accumulation counters incremented